#### **Web Services**

# XML, WSDL, SOAP und UDDI Einblicke und Ausblicke

# **hreibung Finden von Web Services – UDDI Registry Universal Description, Discovery, and Integration**

- Inhalt
	- Die UDDI Organisation
	- Die Konzepte von UDDI
	- Wie funktioniert UDDI?
		- Das UDDI Datenmodell
		- Generische Daten
		- Business Entität
		- Bindungs-Template
		- Das tModell
	- UDDI SOAP API's
		- Abfrage API's
		- API's zum Publizieren

# **Beschreibung Finden von Web Services – UDDI Registry**

• Inhalt

..

- Einsatz Szenarios
	- Mutieren der Registry
	- Informationen abfragen
- Einsatz von WSDL
- UDDI für den Privatgebrauch
- UDDI SOAP Unterstützung
	- SOAP
	- Unicode

# **Finden von Web Services – UDDI Registry Einleitung**

- *UDDI findet die Web Service Adresse und andere Informationen über ein Business.*
	- UDDI's Aufgabe ist es, Interessierten die nötige Informationen zur Verfügung zu stellen, damit die Dienste genutzt werden können.
	- Wie sieht dies im Alltag aus?
		- Sie schlagen vielleicht in den gelben Seiten nach
		- Sie kennen die Adresse einer Firma und deren Profil (Produkte, Dienstleistungen, News).

# **Finden von Web Services – UDDI Registry Einleitung**

- *UDDI ist Teil der Web Service Infrastruktur.*
	- Damit Ihre Programme oder Programme auf Ihrem Rechner mit anderen Programmen auf dem Web kommunizieren kann, muss Ihnen das andere Programm bekannt sein.
	- UDDI offeriert
		- White Pages
		- Yellow Pages
		- Green Pages (mehr darüber später).
		- Zudem steht ein API zur Verfügung, mit dessen Hilfe die UDDI Services genutzt werden können.

# **Finden von Web Services – UDDI Registry Einleitung**

- *UDDI unterstützt das Auffinden von Web Service Interfaces.*
	- UDDI stellt auch Suchmöglichkeiten zur Verfügung, um Services zu finden.
	- UDDI verwendet replizierte Registrier-Datenbanken.
		- Verschiedene Hersteller (SAP, MS, ...) bieten UDDI Dienste an: *Operator Sites*.
		- Jeder Anbieter stellt seine Informationen zur Verfügung (analog zu DNS).

# **Finden von Web Services – UDDI Registry Die UDDI Organisation**

- *Mehr als 300 UDDI Firmen sind Mitglied der UDDI.ORG.*
	- UDDI wurde von MS, IBM und Ariba gestartet.
	- Die Working Group Members haben das Sagen.
	- Ab UDDI v3 wird die Spezifikation bei einem unabhängigen Standardisierungs-Gremium eingereicht:
		- W3C oder OASIS
	- Die Operators können sowohl produktive als auch Test-UDDI Sites anbieten.
		- Ab v3 werden die Sicherheitsanforderungen verschärft werden.

# **Finden von Web Services – UDDI Registry Das UDDI zugrunde liegende Konzept**

- $\bullet$  *UDDI besteht aus Registrierung und Auffinden.*
	- Die öffentliche UDDI Registry funktioniert analog zu DNS (Internet Domain Name Service).
		- Anbieter können sich bei einem beliebigen Anbieter registrieren.
		- • In regelmässigen Abständen werden die Datenbestände ausgetauscht und synchronisiert.
		- *Updates müssen am Original-Site ausgeführt werden!*
		- **Sicherheitsaspekte sind ein zentrales Thema:**
			- Informationen über den Anbieter sind nur am Original-Site vorhanden.
			- Die Autorisierung für den Ersteintrag muss beantragt werden.
		- **Die Datenqualität ist ein zentrales Thema:**
			- Ist der Anbieter echt? Wie heisst er? Besitzt er eine ID?, welche Art Service wird angeboten?...

# **Finden von Web Services – UDDI Registry Wie arbeitet UDDI?**

- *UDDI enthält White Pages, Yellow Pages und Green Pages.*
	- UDDI Informationen gehören einer der 3 Kategorien an:
		- **White Pages**: Business Name und Adresse, Kontaktinformationen, Web Site Adresse, Data Universal Numbering System (DUNS) oder andere Nummernsysteme.
		- **Yellow Pages**: Business Typus, Ort (Adresse), Produkte, Industriezweig, Business ID, ...
		- **Green Pages** : Technische Informationen zum Business (wie kann der Dienst genutzt werden?), Pointer zur WSDL Beschreibung, ID des Services ...

# **Finden von Web Services – UDDI Registry Wie arbeitet UDDI?**

- • *UDDI Datenstrukturen sind XML Schemas.*
	- UDDI muss Klassifikations- und Identifikations-Informationen speichern.
		- IRS Industry Codes
		- Dun & Bradstreet DUNS Nummerierung
		- Produktcodes
		- Geografische Codes ...
	- Klassifikation und Identifikation werden mithilfe von *property bags* oder unstrukturierten Datensequenzen erfasst.
		- North American Industry Classification System (NAICS)
			- '**http://www.census.gov/epcd/www/naics.html**
		- ISO (geogr. Regionen..)
			- '**http://www.din.de/gremien/nas/nabdi/iso3166ma**
		- Universal Standard Products and Services Classification (UNSPSC) – '**http://www.unspsc.org**
		- Jeder Operator kann zusätzliche Validationen durchführen!

### **Finden von Web Services – UDDI Registry Wie arbeitet UDDI?Das UDDI Datenmodell**

- *UDDI identifiziert fünf grundlegende Datenstrukturen.*
	- **businessEntity**: top-level Struktur, das Business beschreibend. Andere Informationen werden mit dieser Entität verkettet.
	- **businessService**: Name und Beschreibung des Services
	- bindingTemplate: Informationen über den Service, wie Eingangsadresse.
	- **tModel**: ein fingerprint (Sammlung von Informationen, welche den Dienst eindeutig charakterisieren). Die Information kann auch selektiv abgefragt werden (Query).
	- **publisherAssertion**: Beziehungs-Entität, welche die Beziehung zwischen mehreren businessEntity Strukturen beschreibt (Niederlassung, Abteilung, ...).

### **Finden von Web Services – UDDI Registry Wie arbeitet UDDI?Das UDDI Datenmodell**

### • *Das UDDI Grundmodell.*

UDDI DataStructure-V2.00-Open-20010608.doc

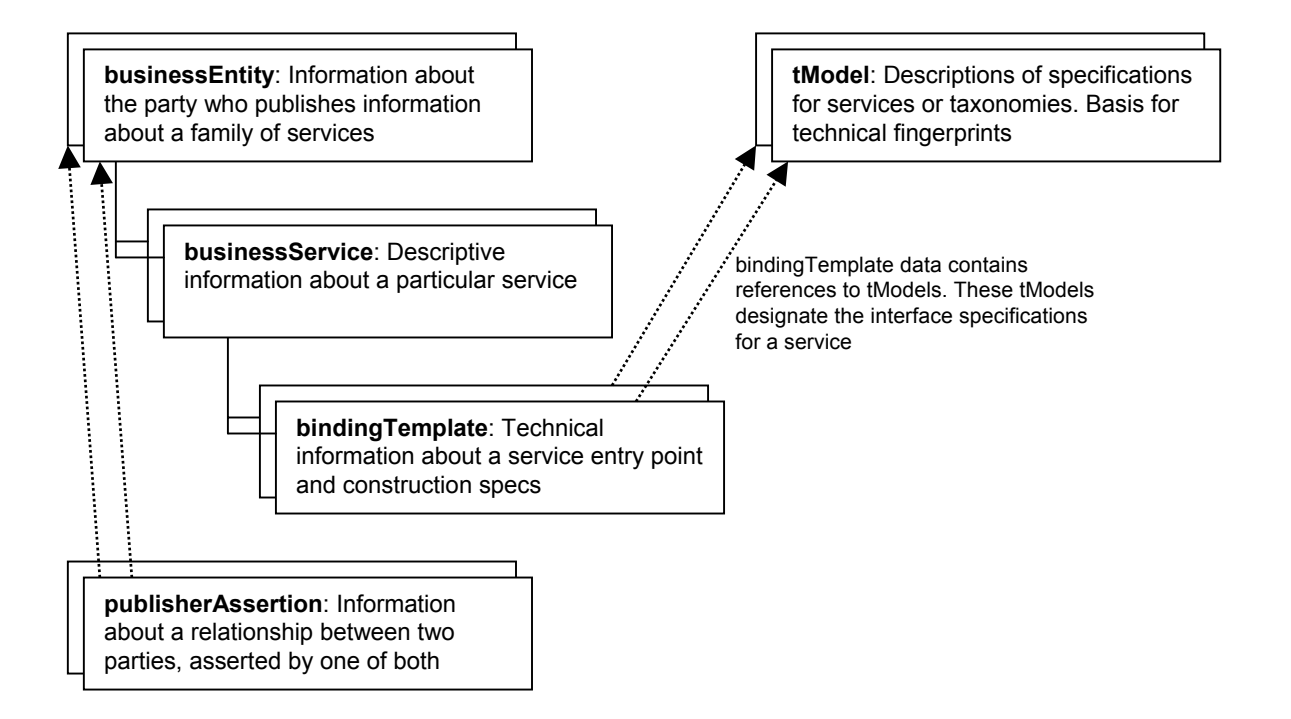

### **Finden von Web Services – UDDI Registry Wie arbeitet UDDI?Das UDDI Datenmodell**

• *Das UDDI Grundmodell.*

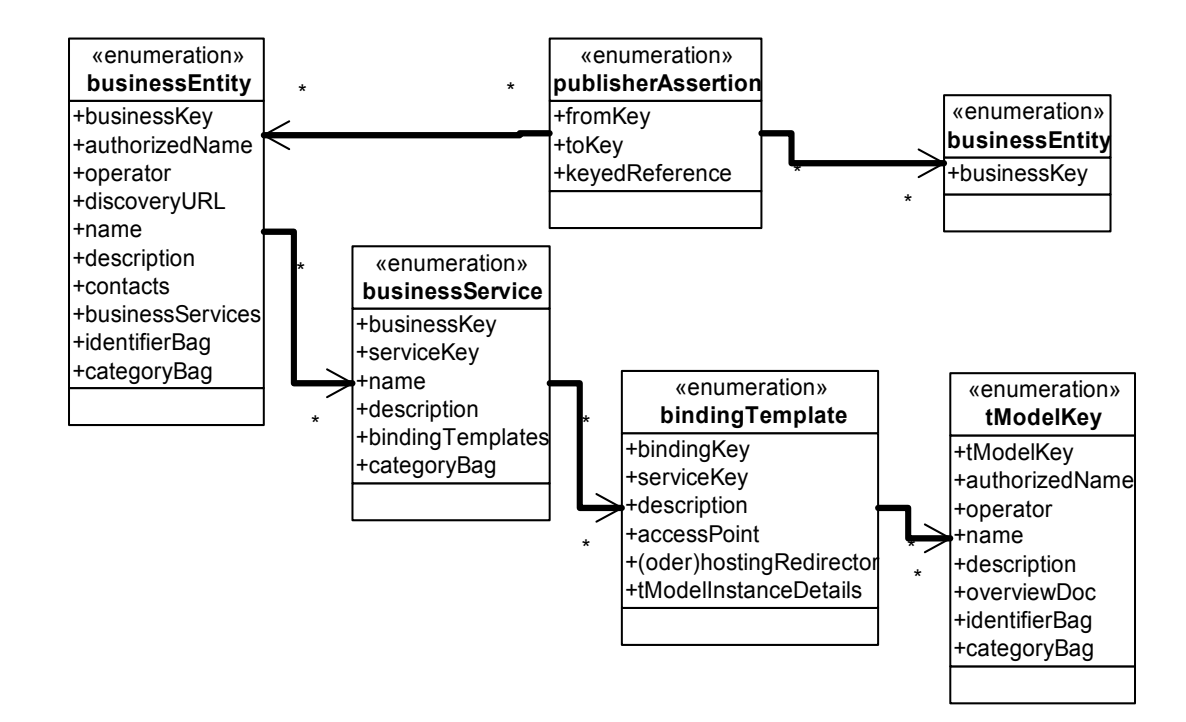

### **Finden von Web Services – UDDI Registry Wie arbeitet UDDI?**

# **Das UDDI Datenmodell – Generische Daten**

- *UDDI akzeptiert mehr oder weniger jede Art Daten.*
	- Die Datentypen sind so flexibel definierbar, dass jede Art von Daten darstellbar ist.
	- Auch die XML Schema Strukturen beschreiben keinerlei Einschränkung bezüglich der Datenspeicherung.

# **Finden von Web Services – UDDI Registry Wie arbeitet UDDI?Das UDDI Datenmodell – Generische Daten**

• *UDDI generische Daten.*

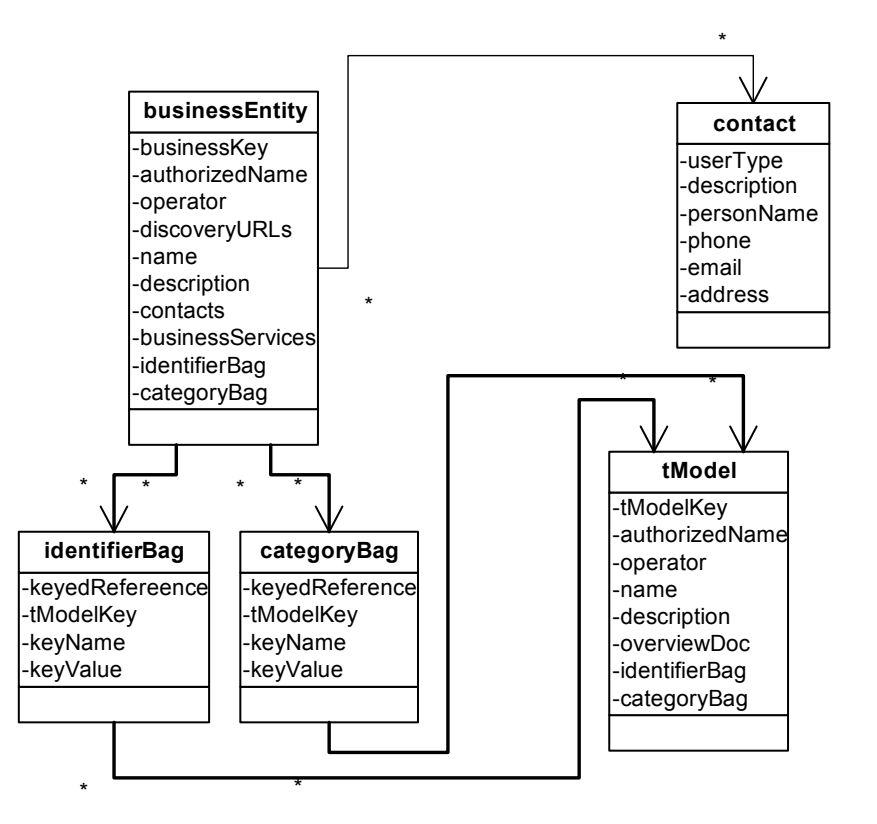

# **Finden von Web Services – UDDI Registry Wie arbeitet UDDI?**

- **Das UDDI Datenmodell – Business Entity**
- *Die Business Entity Struktur ist die Information, mit der Abfragen in der Regel gestartet werden.*
	- Die XML Definition in Form eines XML Schemas definiert eine komplexe Sequenz mit mehreren Attributen.
	- –**BusinessKey** ist eine Muss-Datenstruktur
	- Beim Kreieren der Struktur wird ihr ein eindeutiger Schlüssel (UUID) zugeordnet.
	- Die minimale Information, die zum Kreieren benötigt wird, ist der Business Name.

#### **Finden von Web Services – UDDI Registry Wie arbeitet UDDI?Das UDDI Datenmodell – Business Entity**

- *Die Business Entity Struktur ist die Information, mit der Abfragen in der Regel gestartet werden.*
	- *<element name = "businessEntity"> <complexType> <sequence> <element ref = "discoveryURLs" minOccurs <sup>=</sup>"0"/> <element ref = "name" maxOccurs <sup>=</sup>"unbounded"/> <element ref = "description" minOccurs <sup>=</sup>"0" maxOccurs <sup>=</sup>"unbounded"/><element ref = "contacts" minOccurs <sup>=</sup>"0"/> <element ref = "businessServices" minOccurs <sup>=</sup>"0"/> <element ref = "identifierBag" minOccurs <sup>=</sup>"0"/> <element ref = "categoryBag" minOccurs <sup>=</sup>"0"/> </sequence> <attribute ref = "businessKey" use = "required"/> <attribute ref = "operator"/> <attribute ref = "authorizedName"> </complexType> </element>*

# **Finden von Web Services – UDDI Registry Wie arbeitet UDDI?**

# **Das UDDI Datenmodell – Binding Template**

- *Das Binding Template enthält den Zugangspunkt (URL).*
	- Das Template enthält Informationen, die für den physischen Zugriff benötigt werden.
	- Pro Service können mehrere Zugangspunkte definiert werden.
	- Die URL kann unterschiedliche Protokolle umfassen:
		- mailto:
		- http:
		- https:
		- ftp:
		- fax:
		- phone:
		- other:

wobei jeweils gültige Ergänzungen vorhanden sein müssen (bei mailto: eine gültige Mail-Adresse).

# **Finden von Web Services – UDDI Registry Wie arbeitet UDDI?Das UDDI Datenmodell – Binding Template**

- • *Das Binding Template Schema.*
	- *<element name = "bindingTemplate"> <complexType> <sequence> <element ref = "description" minOccurs <sup>=</sup>"0" maxOccurs <sup>=</sup>"unbounded"/><choice><element ref = "accessPoint" minOccurs <sup>=</sup>"0"/> <element ref = "hostingRedirector" minOccurs <sup>=</sup>"0"/> </choice><element ref = "tModelInstanceDetails"/> </sequence> <attribute ref = "bindingKey" use = "required"/> <attribute ref = "serviceKey"/> </complexType> </element>*

#### **Finden von Web Services – UDDI Registry Wie arbeitet UDDI?Das UDDI Datenmodell – tModel**

- *Ein tModel identifiziert einen Web Service eindeutig.*
	- UDDI verwendet das tModel, um Metadaten über einen Web Service auszutauschen:
		- Web Service Beschreibung
		- Ein Pointer auf eine WSDL Beschreibung
	- UDDI kann auch nicht WSDL Pointer verarbeiten
		- UDDI v1 wurde vor der Definition von WSDL eingeführt.
	- Das tModel entspricht grob einer WSDL Beschreibung.
	- Das tModel kann auch (als Beschreibung eines Access Points) für mehrere Services benutzt werden.

# **Finden von Web Services – UDDI Registry UDDI SOAP API's**

- *UDDI API's lassen sich in zwei Kategorien einteilen:*
	- *solche, die sich mit dem Publizieren,*
	- *und solche, die sich mit dem Konsumieren befassen*.
		- Publizieren:
			- Eintragen, mutieren, löschen der UDDI Information
			- Diese Aktivitäten müssen autorisiert werden
		- Konsumieren:
			- Suchen von Business Informationen, Queries, ...
		- Falls SOAP eingesetzt wird, muss dies mittels HTTP **POST** geschehen.
		- **Verschiedene UDDI Versionen werden über unterschiedliche Namensräume erkennbar**:
			- **xmlns=**"urn:uddi-org:api\_v2"

### **Finden von Web Services – UDDI Registry UDDI SOAP API's Inquiry API's**

- *Inquiry API's erlauben Browsen und Drill Down*.
	- – Inquiry API's unterstützen unterschiedliche Kriterien.
		- Start mit einer generischen Suche
		- Verfeinerung mittels weiterer API's
		- Kriterien:
			- Business Name, Kategorie, Identifikation, ...
	- – Inquiry API Funktionen
		- *find\_binding*
		- *find\_business*
		- *find\_relatedBusinesses*
		- *find\_service*
		- *find\_tModel*
		- *get\_bindingDetail*
		- *get\_businessDetail*
		- *get\_businessDetailExt*
		- *get\_serviceDetail*
- 13.09.2002 get\_tModelDetail J.M.Joller 22

#### **Finden von Web Services – UDDI Registry UDDI SOAP API's Inquiry API's**

• *Inquiry API's Beispiel*.

#### –find\_binding

- Die **find\_binding** API Methode liefert eine **bindingDetail** Message, welche null oder mehrere **bindingTemplate** Strukturen enthält, welche den Kriterien der Argumenteliste genügen.
- **Syntax**:
	- **<find\_binding serviceKey="***uuid\_key***" [***maxRows***="nn"]** *generic***="2.0" xmlns="urn:uddi-org:api\_v2" > [<***findQualifiers***/>] <tModelBag/> </find\_binding>**
- Referenz:
	- http://www.uddi.org/pubs/ProgrammersAPI-V2.00-Open-20010608.pdf

#### **Finden von Web Services – UDDI Registry UDDI SOAP API's Publisher API's**

- *Publisher API's speichern, mutieren und löschen Registry Informationen*.
	- Falls kein UUID Key angegeben wird, nimmt UDDI an, dass es sich um die erste Speicherung, den Ersteintrag handelt.
	- Publishing API Function Reference
		- *add\_publisherAssertions*
		- *delete\_binding*
		- *delete\_business*
		- *delete\_publisherAssertions*
		- *delete\_service*
		- *delete\_tModel*
		- *discard\_authToken*
		- *get\_assertionStatusReport*
		- *get\_authToken*
		- *get\_publisherAssertions*
		- *get\_registeredInfo*

•*save\_binding* •*save\_business set\_publisherAssertions* •*save\_service* •*save\_tModel*

### **Finden von Web Services – UDDI Registry UDDI SOAP API's Inquiry API's**

• *Inquiry API's Beispiel*.

#### –get\_registeredInfo

- Der **get\_registeredInfo** API Call wird eingesetzt, um eine Kurzliste aller **businessEntity** und **tModel** Daten zu erhalten.
- <del>– 2000 2000 2000 2000</del> **Syntax**:
	- **<get\_registeredInfo** *generic***="2.0" xmlns="urn:uddi-org:api\_v2"> <authInfo/>**

**</get\_registeredInfo>**

- <del>– 2000 2000 2000 2000</del> **Argumente:**
	- *authInfo*: Muss-Argument, welches den Authentifizierungs-Token enthält (**get\_authToken** API Call).
- <del>– 2000 2000 2000 2000</del> **Rückgabe:**
	- eine **registeredInfo** Message mit Business Informationen in einer oder mehreren **businessInfo** Elements und **tModel** Information in einer oder mehreren **tModelInfo** Elemente.
- 13.09.2002 J.M.Joller 25Open-20010608.pdf• Referenz: http://www.uddi.org/pubs/ProgrammersAPI-V2.00-

# **Finden von Web Services – UDDI Registry Einsatz Szenarios**

- • *Beispiel-Szenario*.
	- 1. Wahl eines Operators (Registry Host)
		- – Jeder Operator hat seine eigenen Zugangsbedingungen und Autorisierungsverfahren.
	- 2. Bauen oder beschaffen eines UDDI Clients.
		- –Viele Operators stellen ihre eigenen Clients zur Verfügung.
	- 3. Authentifizierungs-Token beschaffen.
	- 4. Registrieren der Information, soviel wie nötig.
	- 5. Freigabe des Authentifizierungs-Tokens.
	- 6. Inquiry API: Test der Suche und Abfrage
	- 7. tModel Angaben vervollständigen
	- 8. Allenfalls Business Informationen mutieren.

#### **Finden von Web Services – UDDI Registry Einsatz Szenarios Updaten der Registry**

•*Registrierung mithilfe einer SOAP Message*.

```
• POST /save_business HTTP/1.1
            Host: www.whoopy.com
            Content-Type: text/xml; charset=,utf-8"
            Content-Length: ...
            SOAPAction: "save business"
            <?xml version=<sub>"</sub>1.0" encoding="utf-8" ?>
            <envelope 
            xmlns="http://www.xmlsoap.org/soap/envelope/">
                 <body>
                         <save business generic=<sub>"2.0"</sub>
                         xmlns=<sub>"urn:uddi-org:api v2"></sub>
                      <businessKey=""></businessKey>
                         <name>Whoopy</name>
                         <description>Super, Toll, Whoopy 
                         </description>
                         <identifierBag> ...
                         </save_business>
                 </body>
            </envelope>
Wird generiert
```
#### **Finden von Web Services – UDDI Registry Einsatz Szenarios Informationen Abfragen**

•*Kunden fragen die Registry mit Hilfe von SOAP ab*.

```
• POST /get_businessDetail HTTP/1.1
            Host: www.whoopy.com
            Content-Type: text/xml; charset=,utf-8"
            Content-Length: ...
            SOAPAction: "get businessDetail"
            <?xml version=<sub>"</sub>1.0" encoding="utf-8" ?>
            <envelope 
            xmlns="http://www.xmlsoap.org/soap/envelope/">
                 <body>
                         <get businessDetail generic=<sub>"</sub>2.0"
                         xmlns=<sub>"</sub>urn:uddi-org:api v2">
                       ► <businessKey=">
                                 C90D731D-777D-....</businessKey>
                         </get_businessDetail>
                 </body>
            </envelope>
muss stimmenSonst muss man 
die Infos 
abfragen
```
#### **Finden von Web Services – UDDI Registry Einsatz Szenarios UDDI und WSDL**

- $\bullet$  *WSDL Informationen gehören zu den generischen Service Informationen und spezifischen Bindungsinformationen*.
	- UDDI kann leicht so eingesetzt werden, dass WSDL Spezifikationen verwendet werden können.
	- WSDL wird in UDDI auf folgende Informationen abgebildet
		- • **businessService**
			- Generische Informationen über den Service
		- • **bindingTemplate**
			- Enthält Netzwerk-Adressen des Services und besitzt 1..n tModels
		- • **tModel**
			- Identifizieren den Dienst eindeutig

#### **Finden von Web Services – UDDI Registry Einsatz Szenarios UDDI und WSDL**

• *WSDL Informationen können gemäss den Elementen von UDDI aufgeteilt werden*.

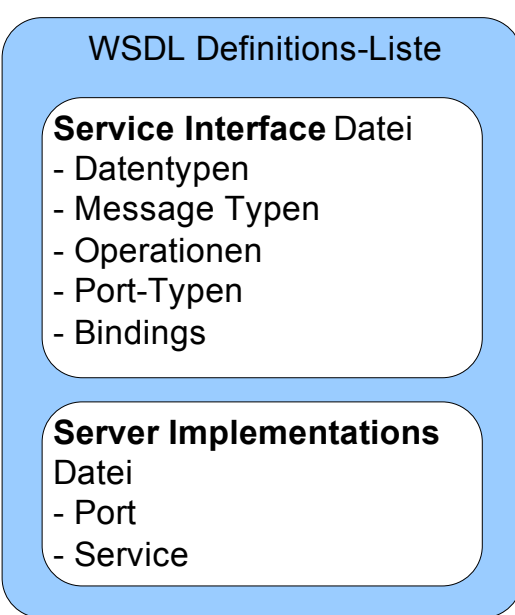

#### **Finden von Web Services– UDDI Registry Einsatz Szenarios UDDI für den Privatgebrauch**

- $\bullet$  *UDDI kann auch innerhalb der Firewall eingesetzt werden*
	- In einem privaten UDDI können Applikationen registriert und "gefunden" werden.
		- • In einer UDDI Registry können Metadaten über Applikationen gespeichert werden.
	- UDDI könnte somit als zentrale Drehscheibe eines Unternehmens eingesetzt werden, für Informationen über intern verfügbare Services, auch Integrations-Services.

#### **Finden von Web Services – UDDI Registry Einsatz Szenarios UDDI Support für SOAP und Unicode**

- • *UDDI v2 enthält SOAP über HTTP* 
	- Im Beispiel weiter vorne:
		- •SOAPAction: "save business"
	- SOAP Headers werden nicht unterstützt.
		- •Diese werden einfach ignoriert.
		- •Falls die SOAP Message einen "required header" enthält, wird von UDDI ein **mustUnderstand** Fehler ausgelöst.
	- SOAP Encoding wird nicht unterstützt
		- • UDDI löst eine Fehlermeldung **E\_unsupported** aus und sendet in der SOAP **errinfo** erklärenden Text.
	- UDDI Operators verwenden UTF-8 Unicode
		- •Alle Requests müssen diese Codes unterstützen.

# **Zugriff auf Web Services - SOAP Referenzen**

- $\bullet$  Artikel und Whitepapers
	- IBM und MS:"Using WSDL in a UDDI Registry 1.05" UDDI Working Draft Best Practice Document (June 25, 2001) *http://www.uddi.org/pubs/wsdl/bestpractice-V1.05-Open-20010625.pdf*
- $\bullet$  Spezifikationen
	- UDDI Spezifikationen: ,http://www.uddi.org/specification.html
		- UDDI Version 2.0 Programmer's API Specification
		- UDDI Version 2.0 Data Structure Specification
		- •UDDI Version 2.0 XML Schema
		- •UDDI Version 2.0 Replication Specification
		- •UDDI Version 2.0 XML Replication Schema
		- $\bullet$ UDDI Version 2.0 XML Custody Schema
		- •UDDI Version 2.0 Operator's Specification